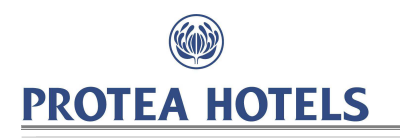

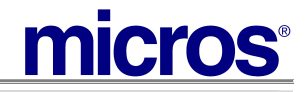

# **AVIOS/BRITISH AIRWAYS PROCEDURE**

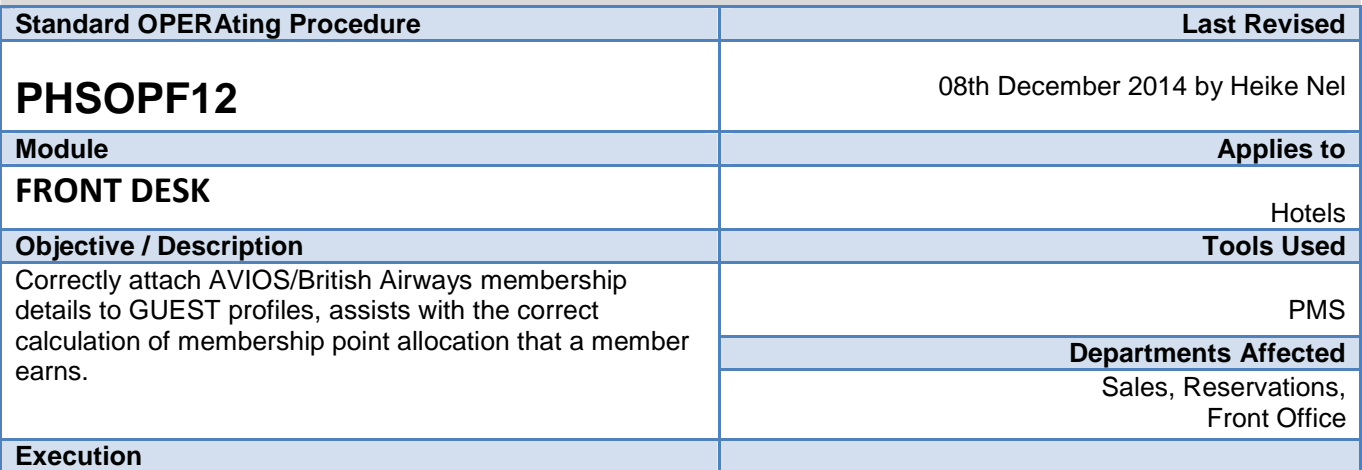

- AVIOS/British Airways members have partnered with Protea therefore AVIOS/British Airways members will qualify for point earnings on qualifying market codes.
- If the GUEST has previously stayed at a Protea Hotel or African Pride hotel, the AVIOS/British Airways membership will be stored in ORS. **Refer to PHSOPP01 Lookup Procedure**

### **Please Note:**

- PROKARD cardholders will need to choose between earning PROKARD RANDS or AVIOS. If the member elects to earn AVIOS, then this will be at the same rate as current i.e. 1 AVIOS for every R10 spent on accommodation when staying at our hotels in South Africa.
- The ability to earn AVIOS will only be applicable to **Prokard Silver / Gold / Platinum** cardholders as Prokard Bronze members will no longer be eligible to earn Avios.

## **How to capture a New AVIOS/British Airways Membership**

- Navigate to profile Options Membership or Member Red Indicator Lamp Select New
- With the PROKARD membership attached to the profile the AVIOS/British Airways membership type will be available for selection.
- $\triangleright$  Ensure to capture the card number carefully to prevent AVIOS/British Airways queries being sent back for correction.

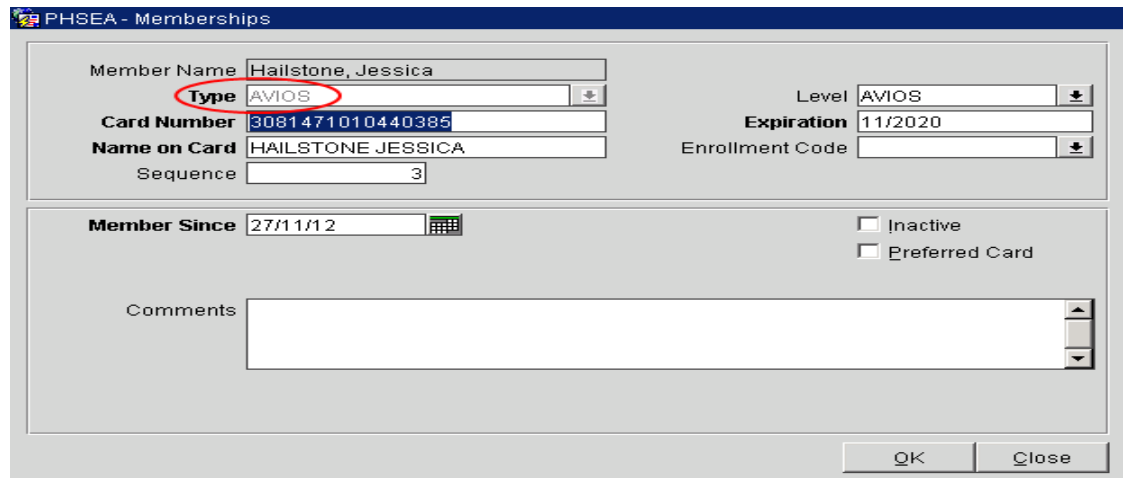

PHSOPF12 – AVIOS/British Airways Page 1 of 4 08 December 2014

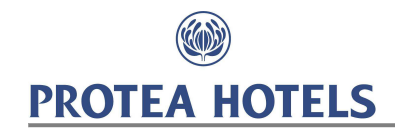

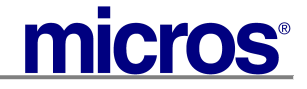

#### **Or**

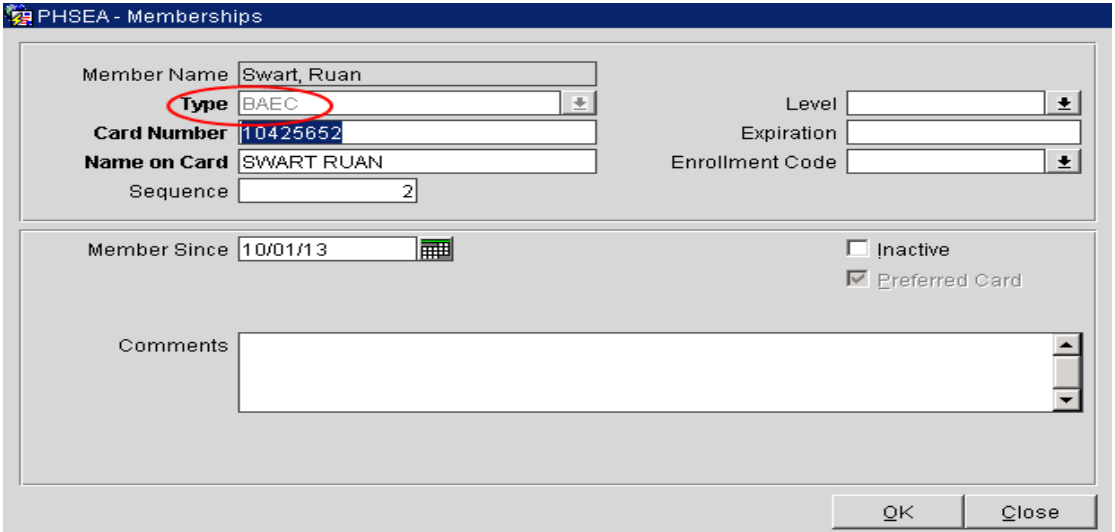

- $\triangleright$  Select OK and save the profile.
- $\triangleright$  If you are unable to complete the above steps please contact your Superuser to check your membership permissions.
- $\triangleright$  if a member has an AVIOS and British Airways membership the member needs to choose 1 membership. **Please do not capture both British Airways and AVIOS on the member profile.**

# AVIOS / PROKARD Membership

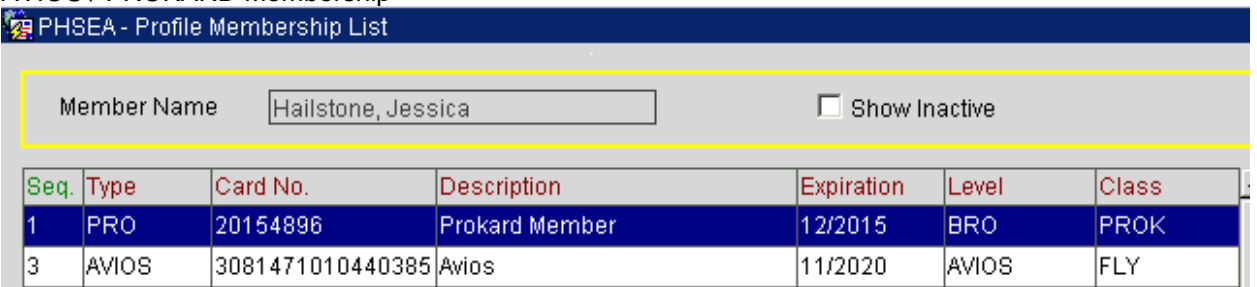

### British Airways (BAEC) / PROKARD Membership

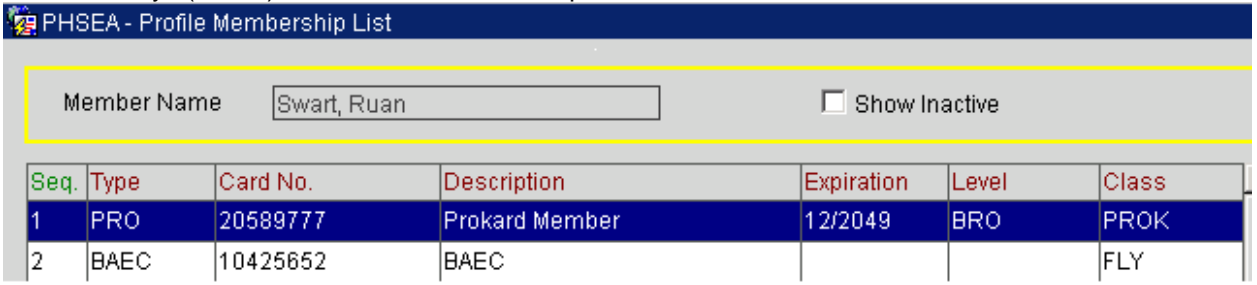

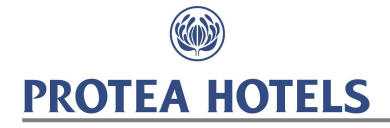

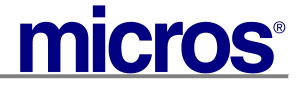

# **Attach AVIOS/British Airways membership details to Reservation**

- When completing a reservation for a PROKARD and AVIOS/British Airways member the GUEST will need to choose which membership (Silver, Gold or Platinum membership level) he would like to have linked to his reservation in order to earn points on it – PROKARD, AVIOS or BAEC. This membership will then need to be linked to the reservation.
- **Bronze Members are not eligible to earn Avios points. Refer to PHSOPP01 Lookup Procedure Refer to PHSOPR01 Individual Direct Reservation Procedure**
- $\triangleright$  If the GUEST member wishes to earn points on AVIOS/British Airways instead of PROKARD points:

Edit the reservation Screen and click on the Drop down arrow next to the membership Type field

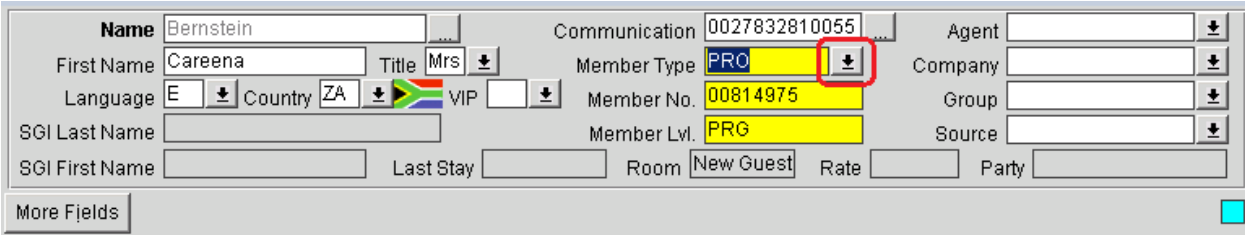

#### The Membership screen will display with the current primary memberships ticked with an 'X'

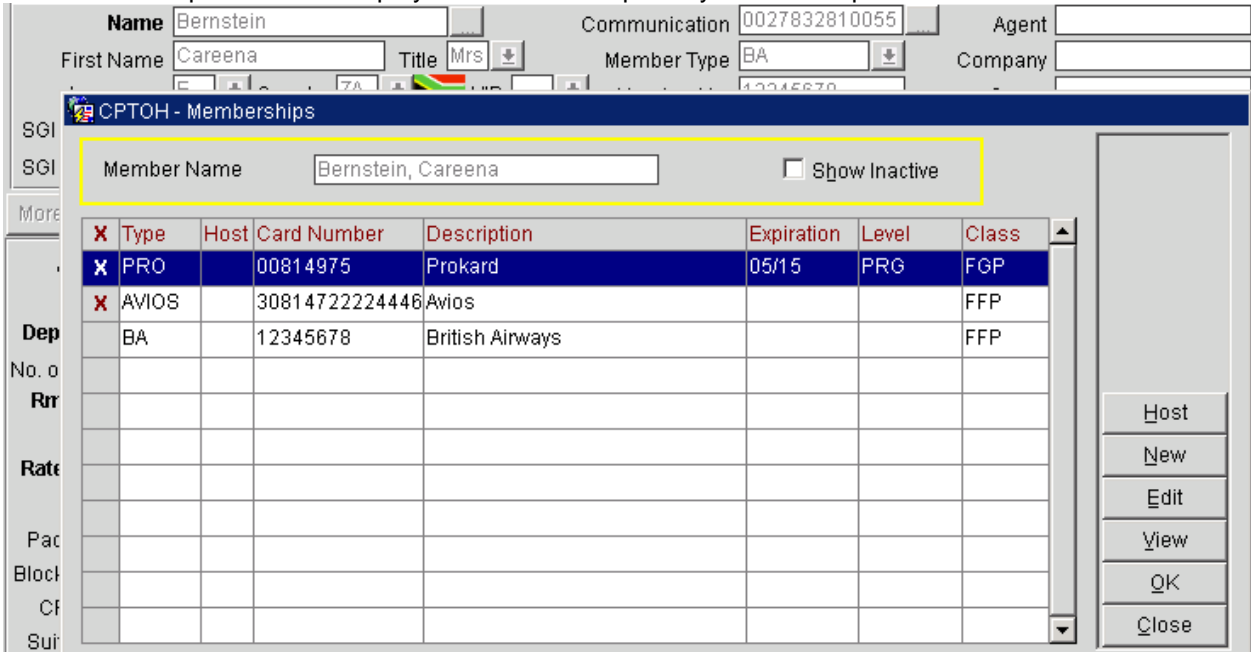

Untick all irrelevat memberhsips and ensure the membership to earn points for this reservation is marked with an 'X'

Click on 'OK'

#### The reservation screen updates, showing the membership that will earn points for this reservation.

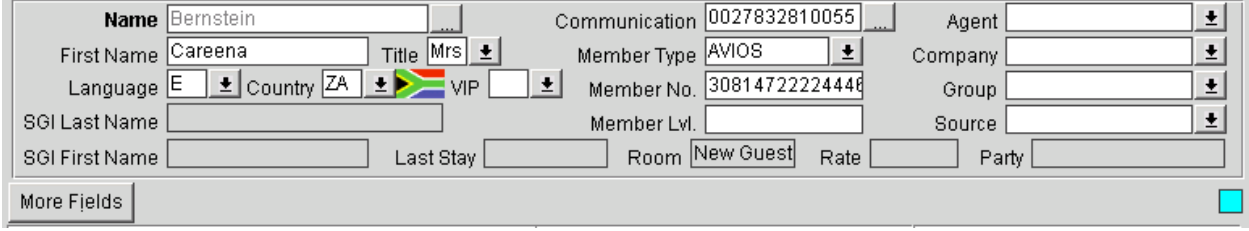

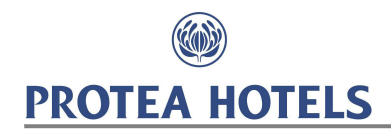

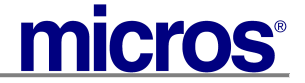

# **AVIOS/British Airways Point Queries**

- Please direct AVIOS/British Airways point queries to avios@proteahotels.com
- $\triangleright$  When logging a query please provide the following information.
	- 1. Members First and Last Name
	- 2. PROKARD, AVIOS or British Airways membership details
	- 3. Preferred Card (indicates which membership type is to earn points)
	- 4. Mobile Number
	- 6. Reservation Number
	- 7. Arrival Date
	- 8. Details of the query